#### Anki

N'oubliez plus ce que vous apprenez !

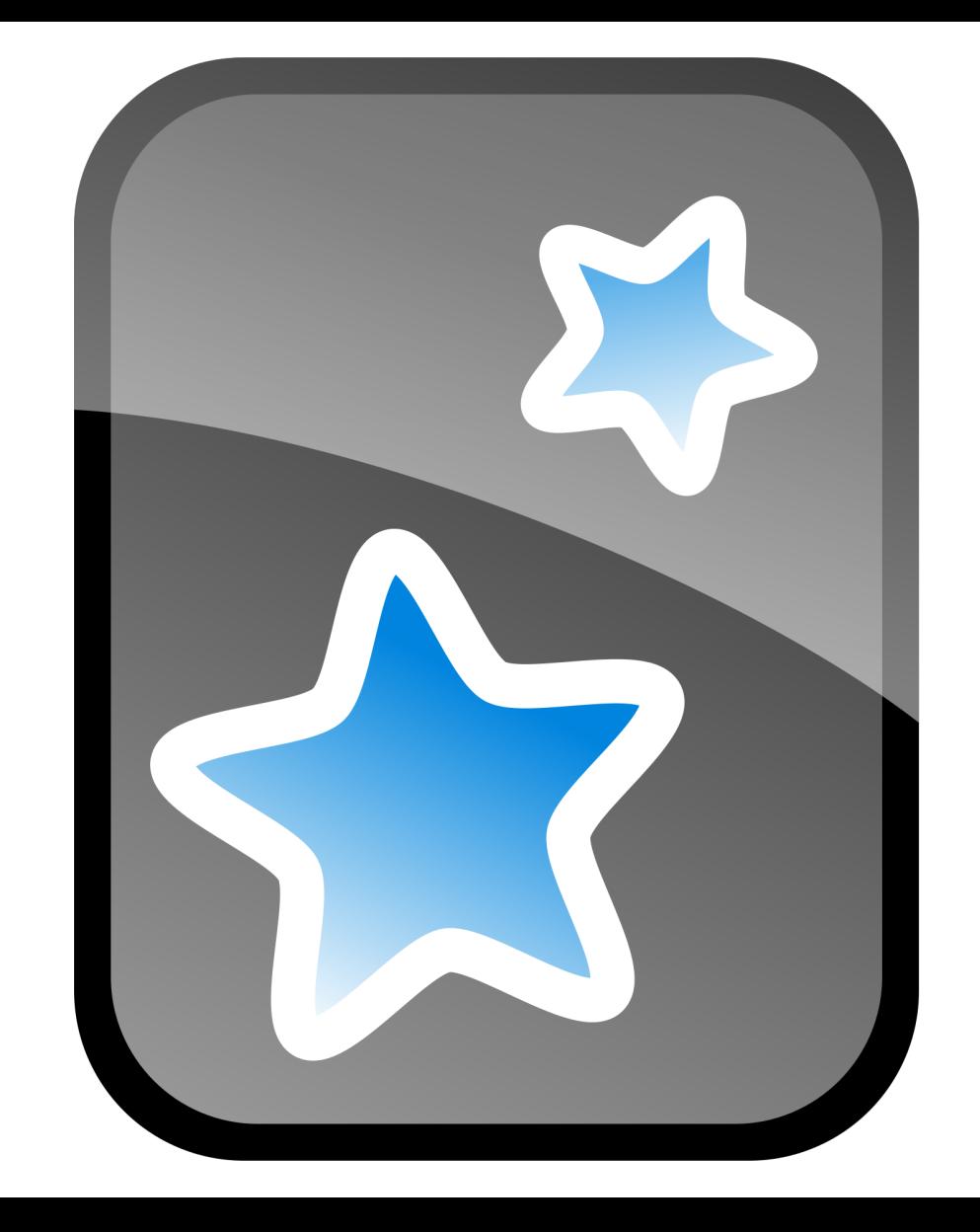

Michael **Opdenacker** 

## Michael Opdenacker

- Orange (84)
- Informatique embarquée libre
- Fondateur de Bootlin (supports de formation libres)
- Documentation du Projet Yocto
- Ancien mainteneur de GNU Typist
- rms@home
- Passionné de langues, culture, histoire...

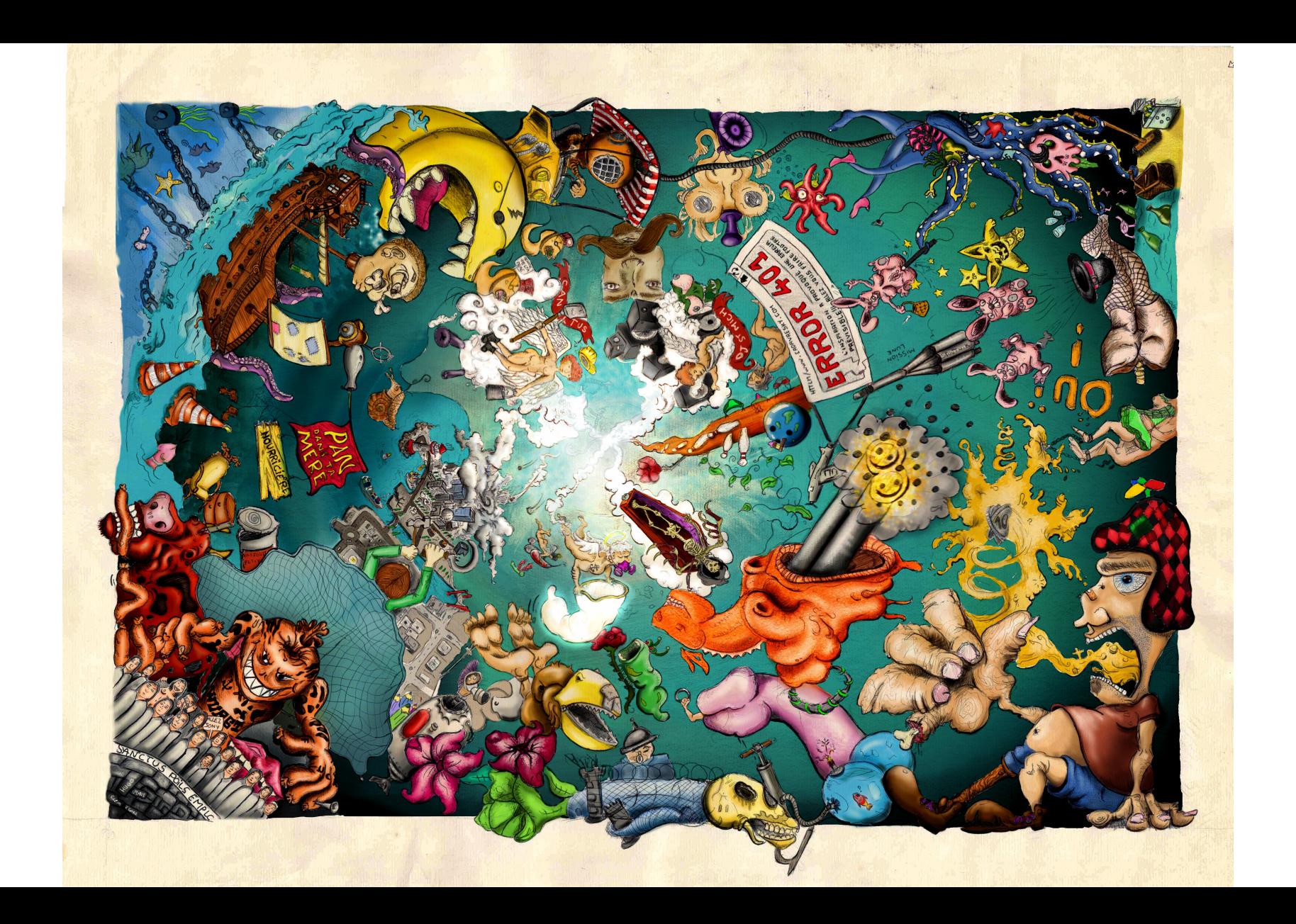

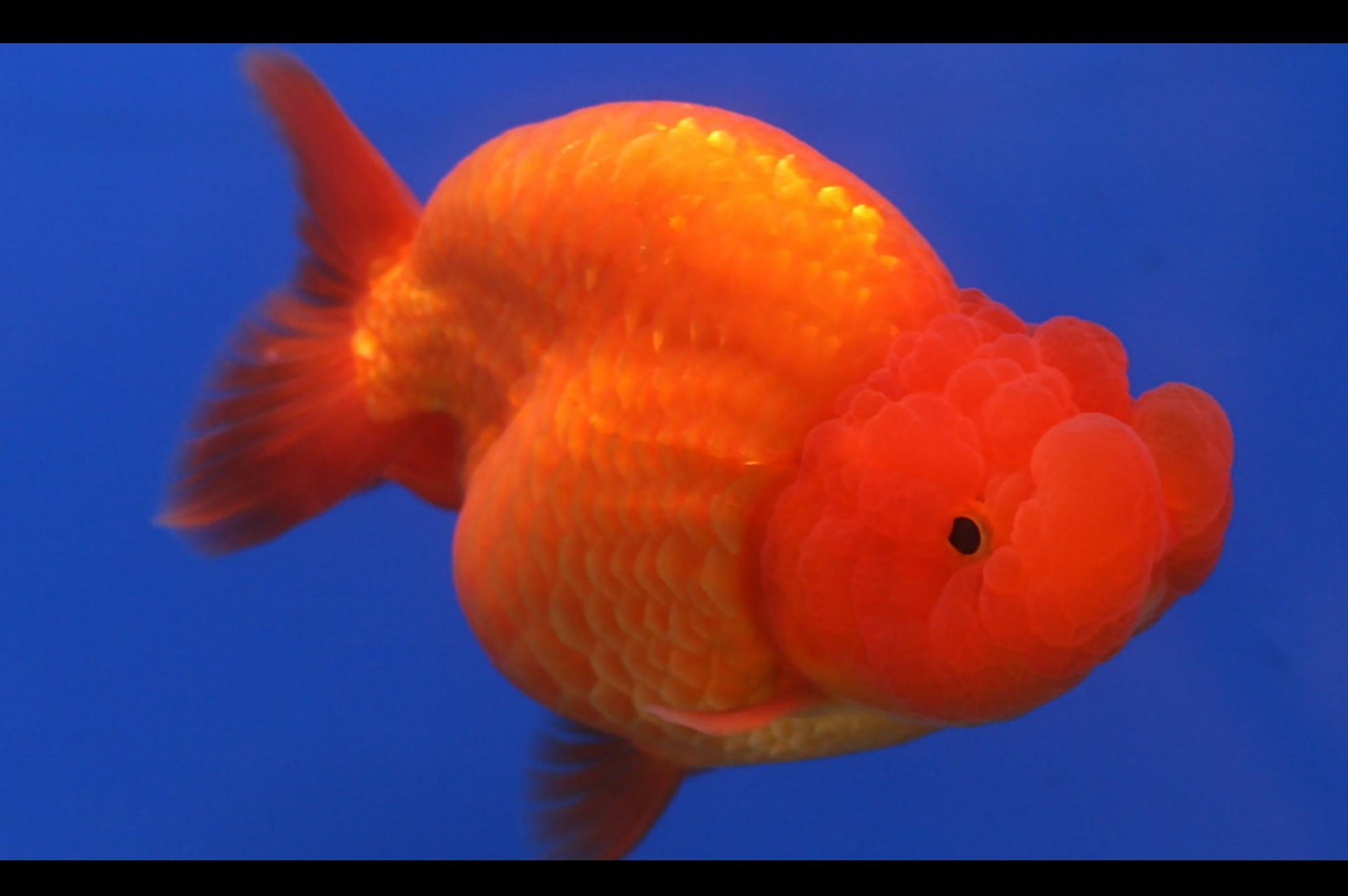

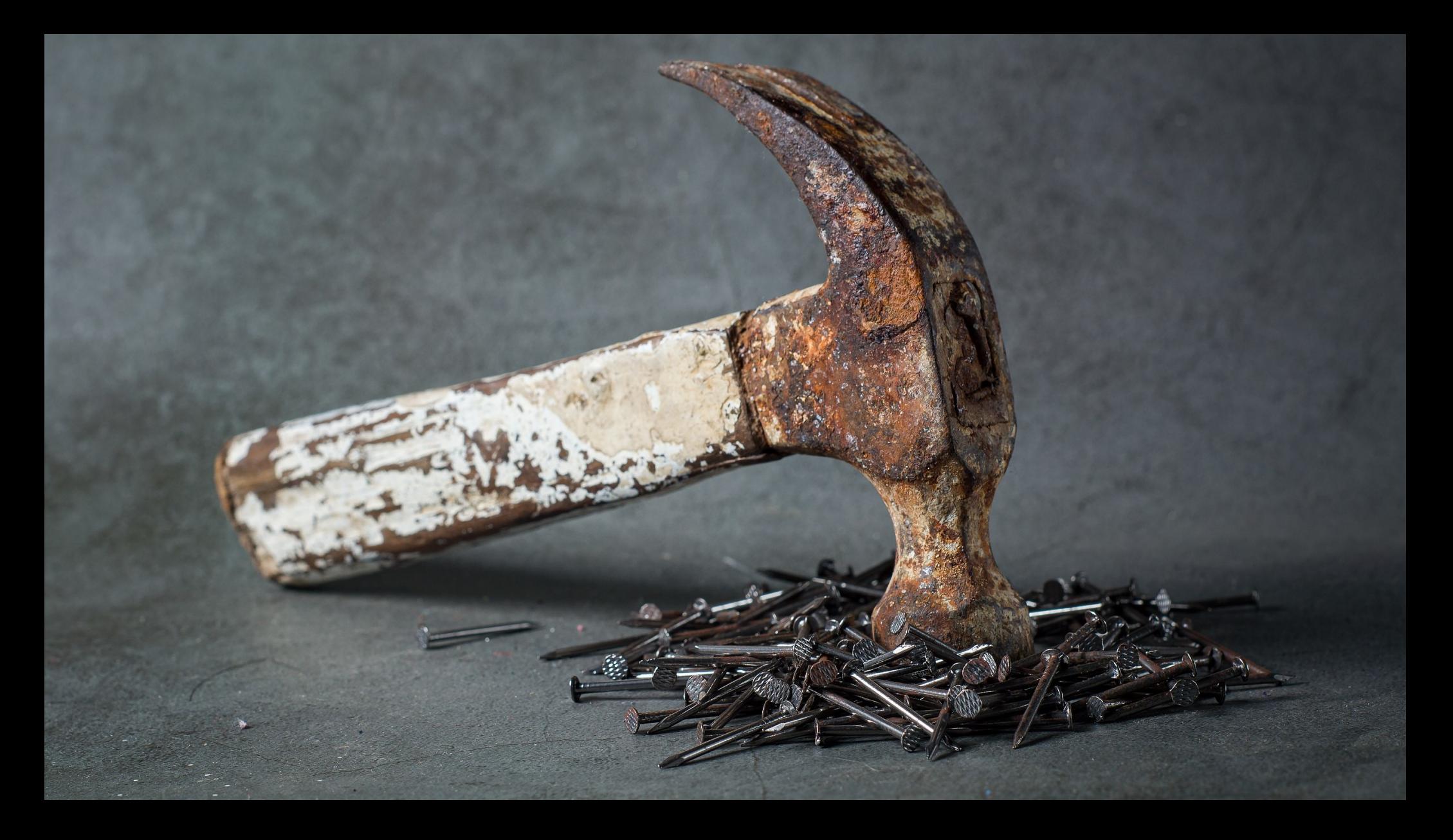

#### Apprentissage par répétition espacée

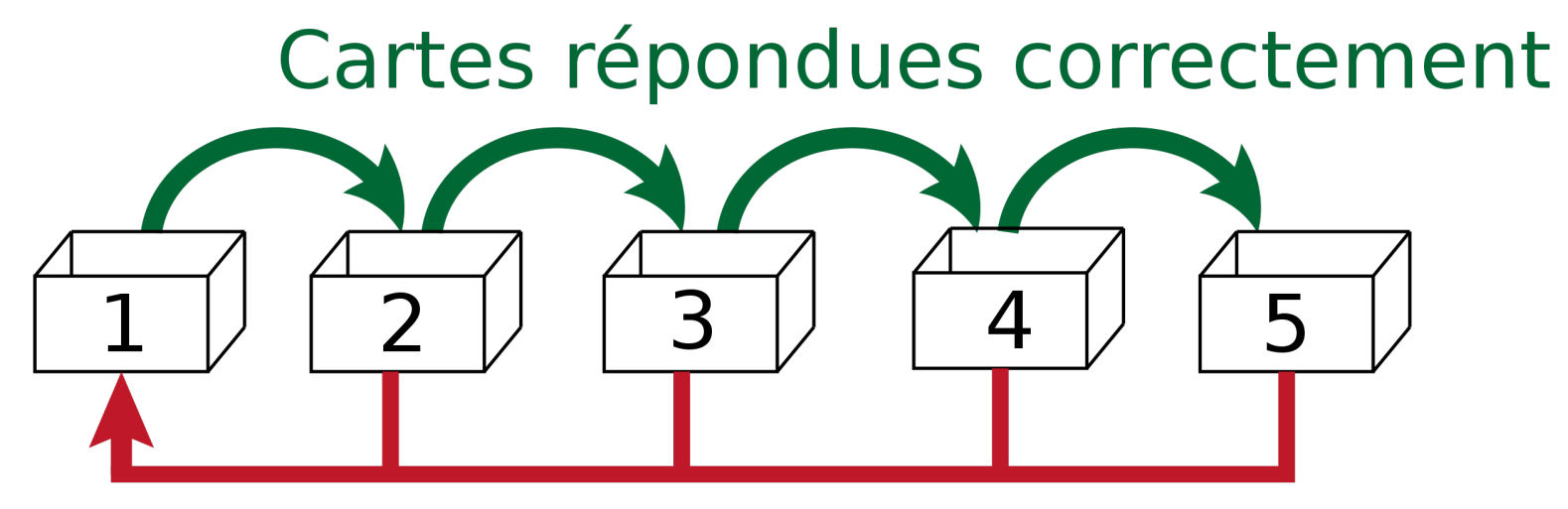

Cartes répondues incorrectement

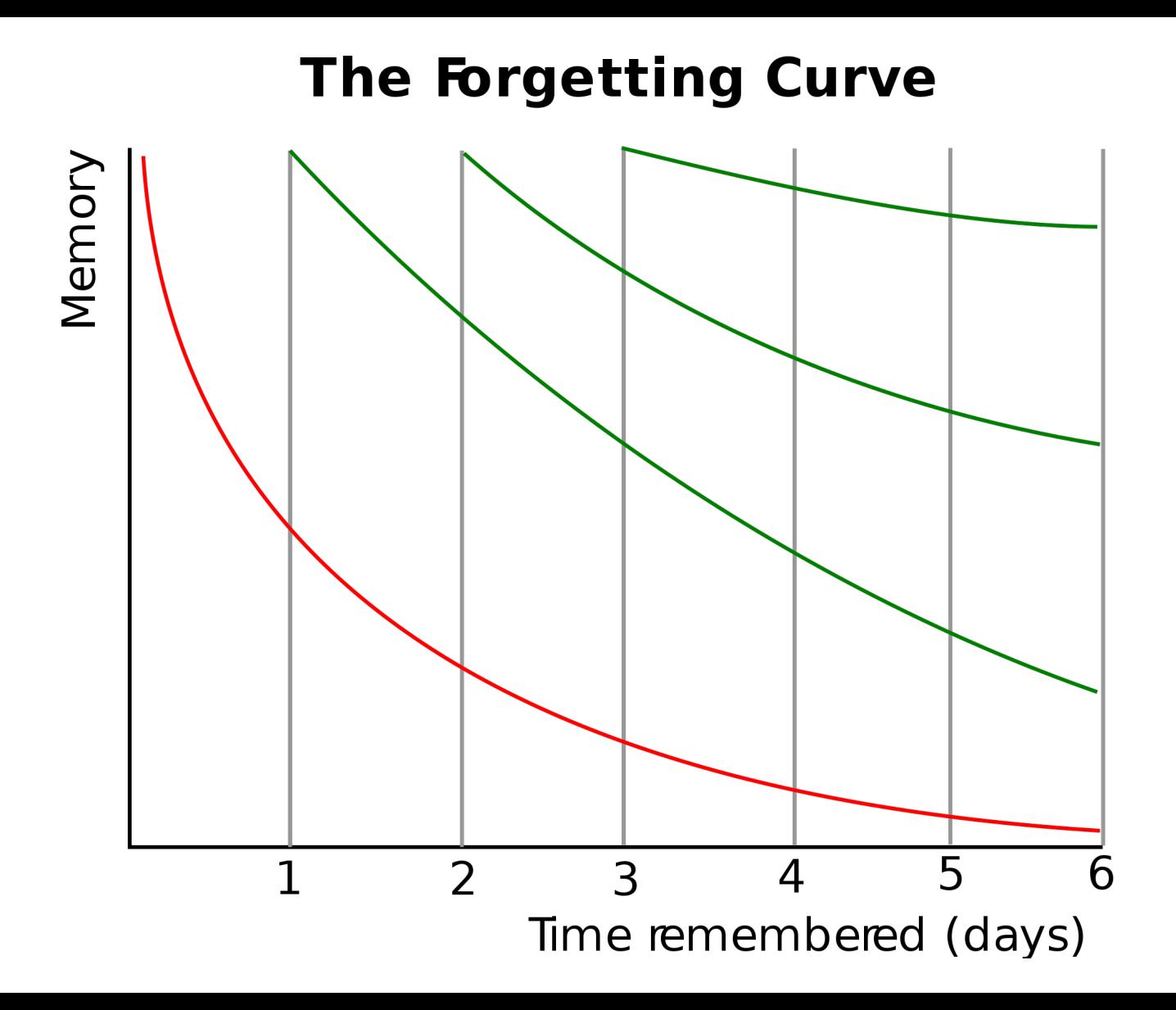

## Anki

- Logiciel de cartes mémoire (« flash cards »)
- Libre sur GNU/Linux et Android, proprio (payant) sur iOS
- Ankiweb.net pour synchroniser et partager ses cartes
- Jeux de cartes partagées ou personnelles.
- <https://apps.ankiweb.net/>

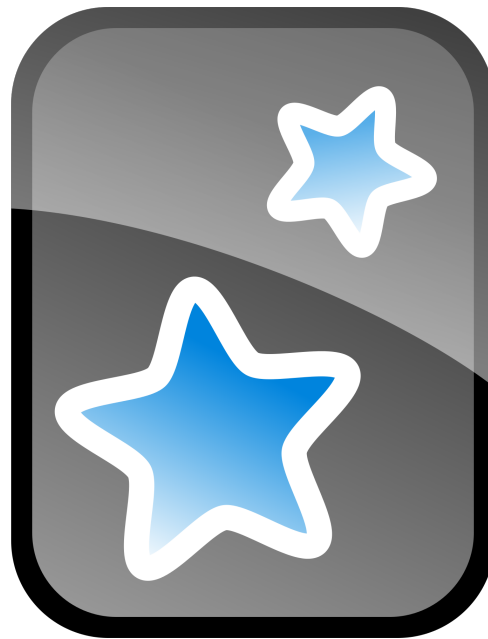

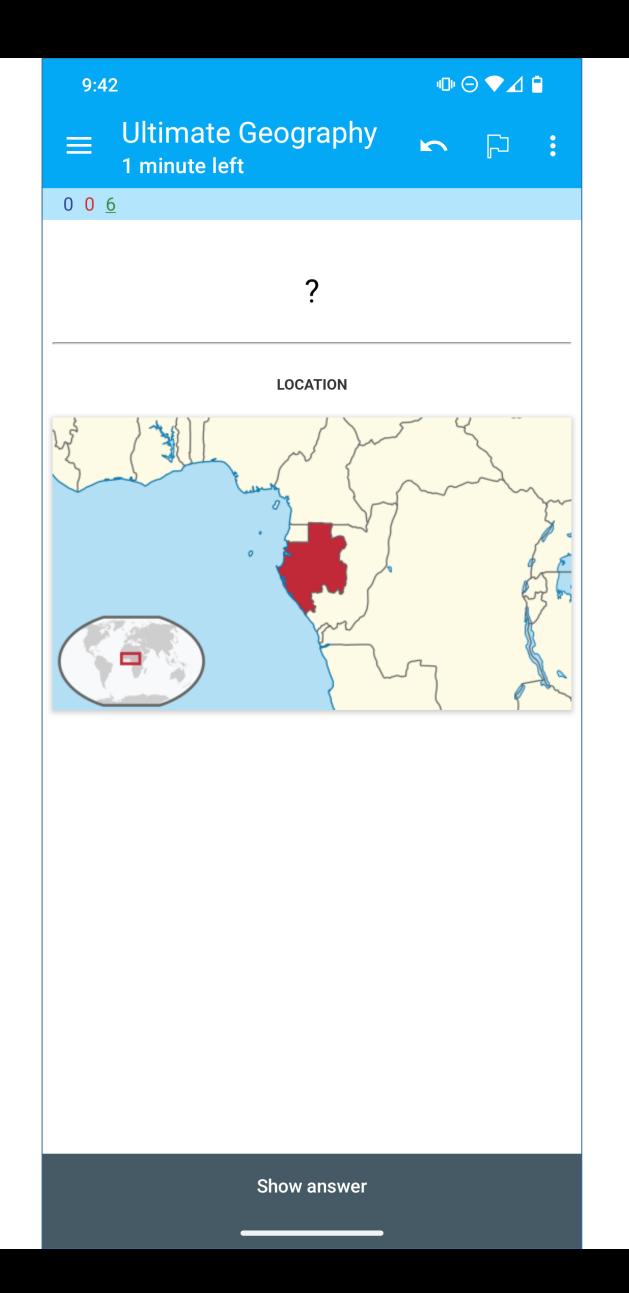

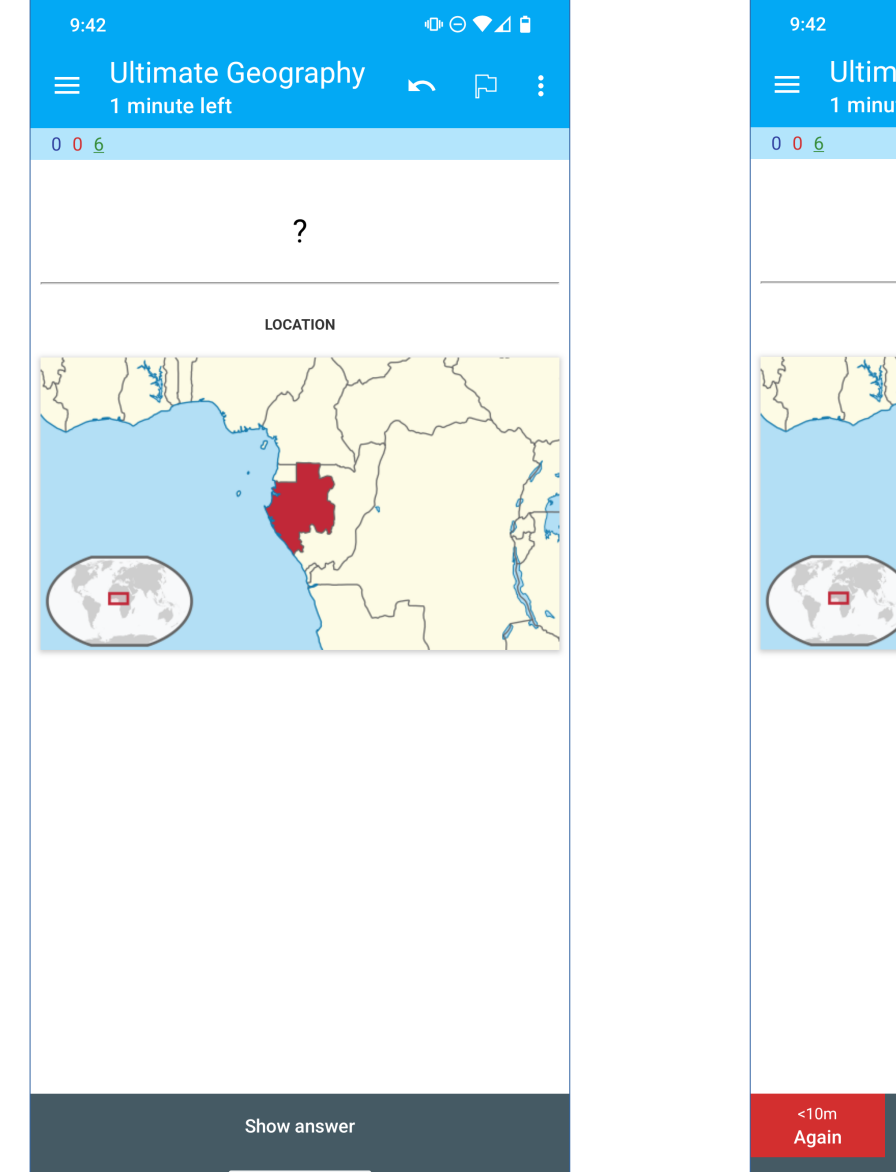

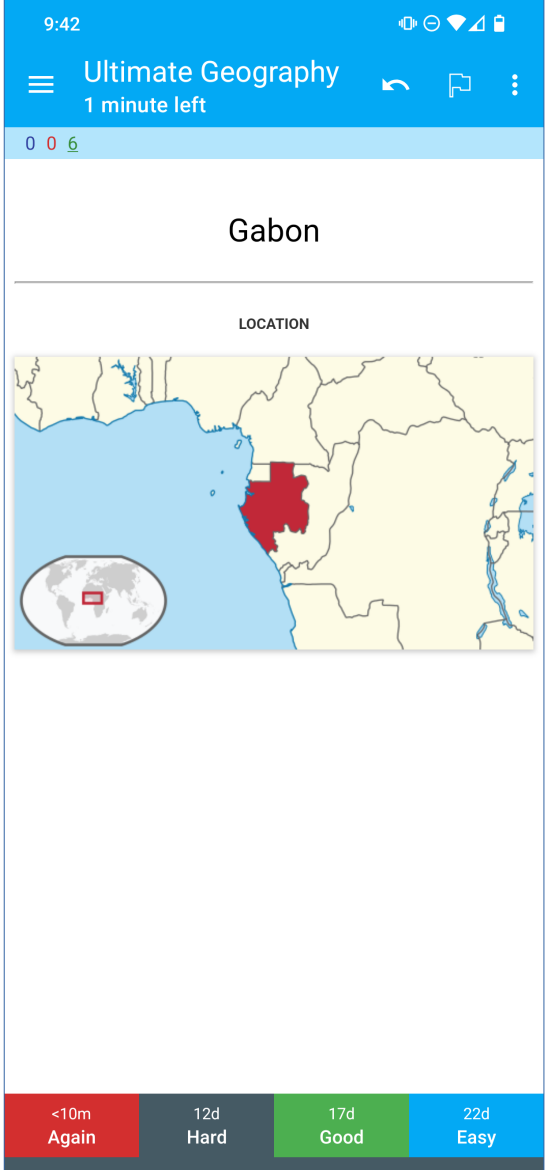

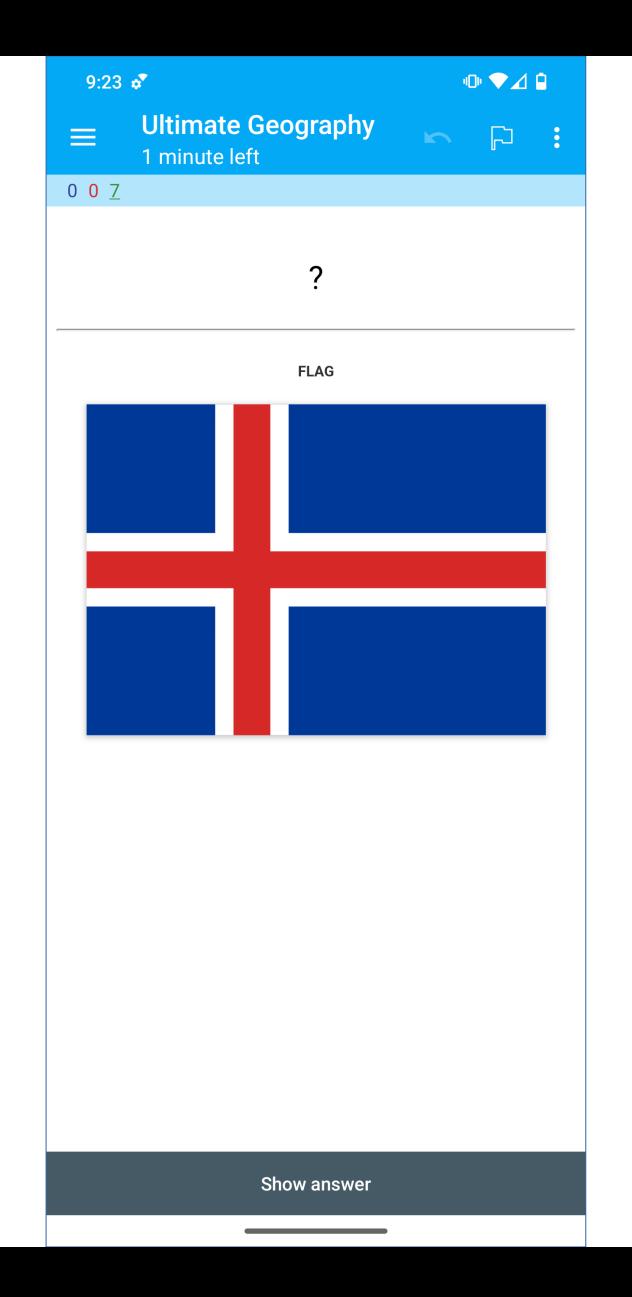

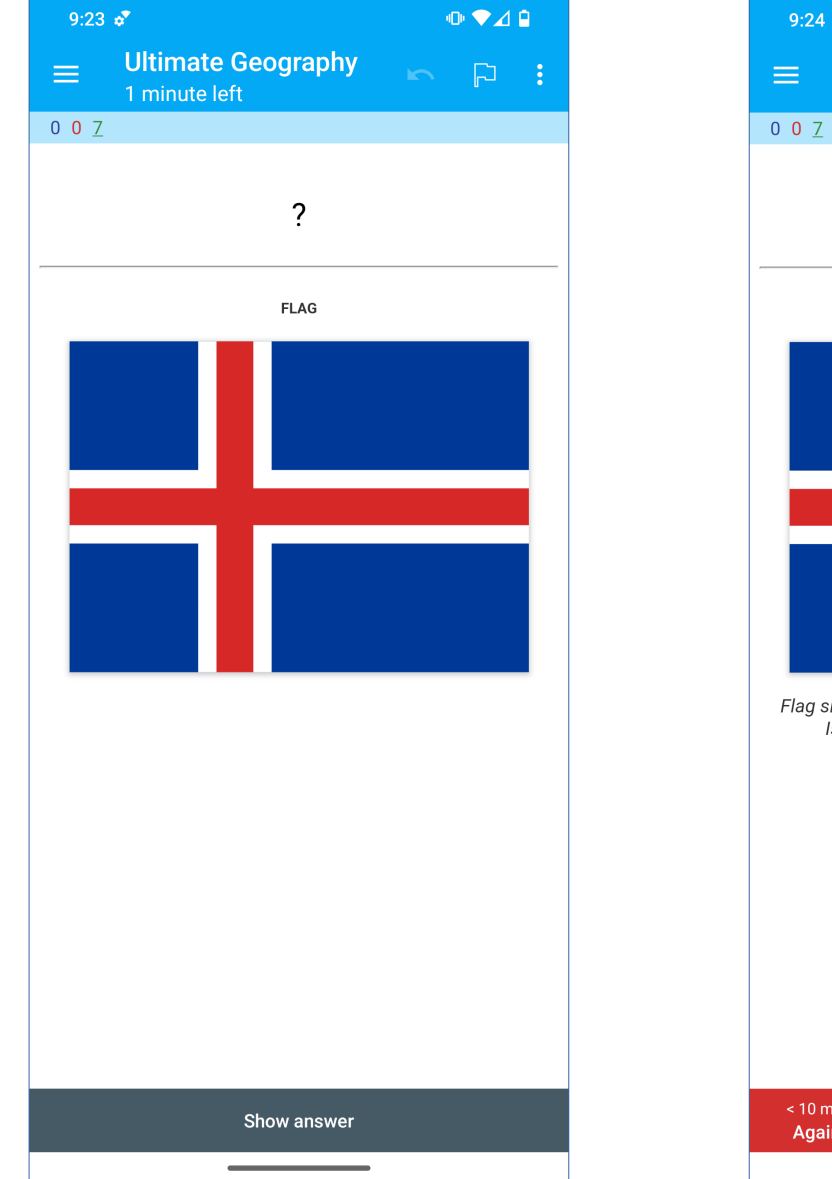

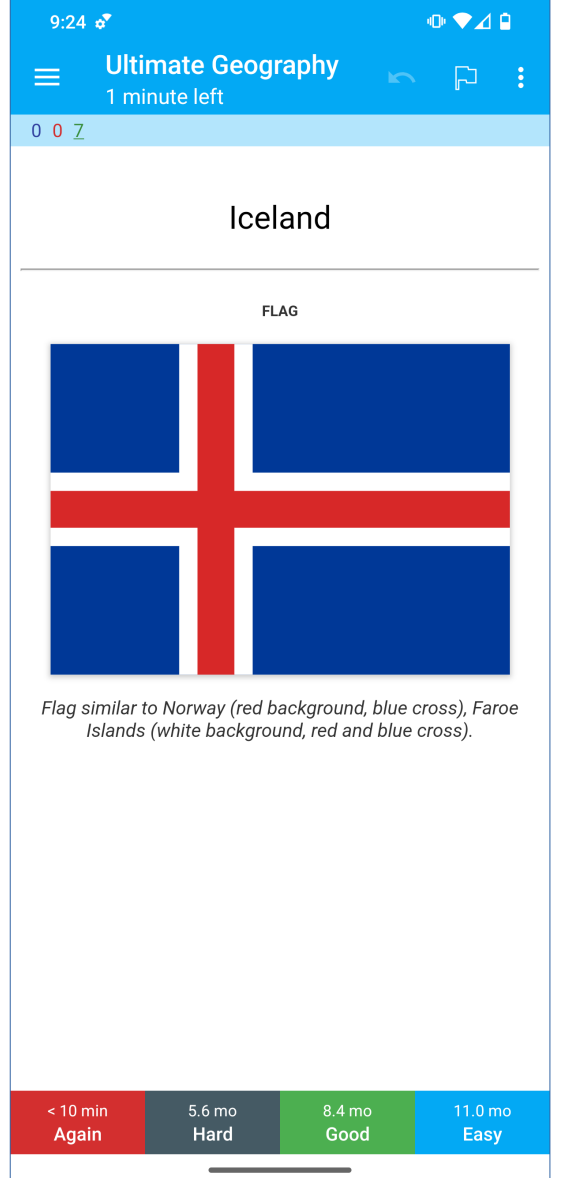

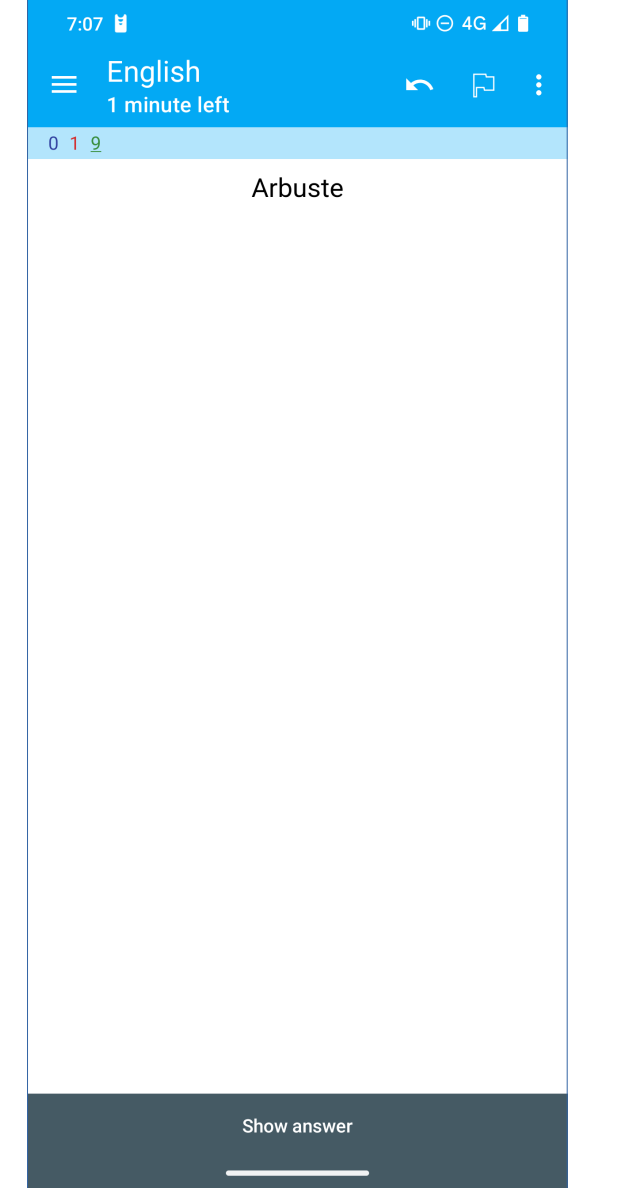

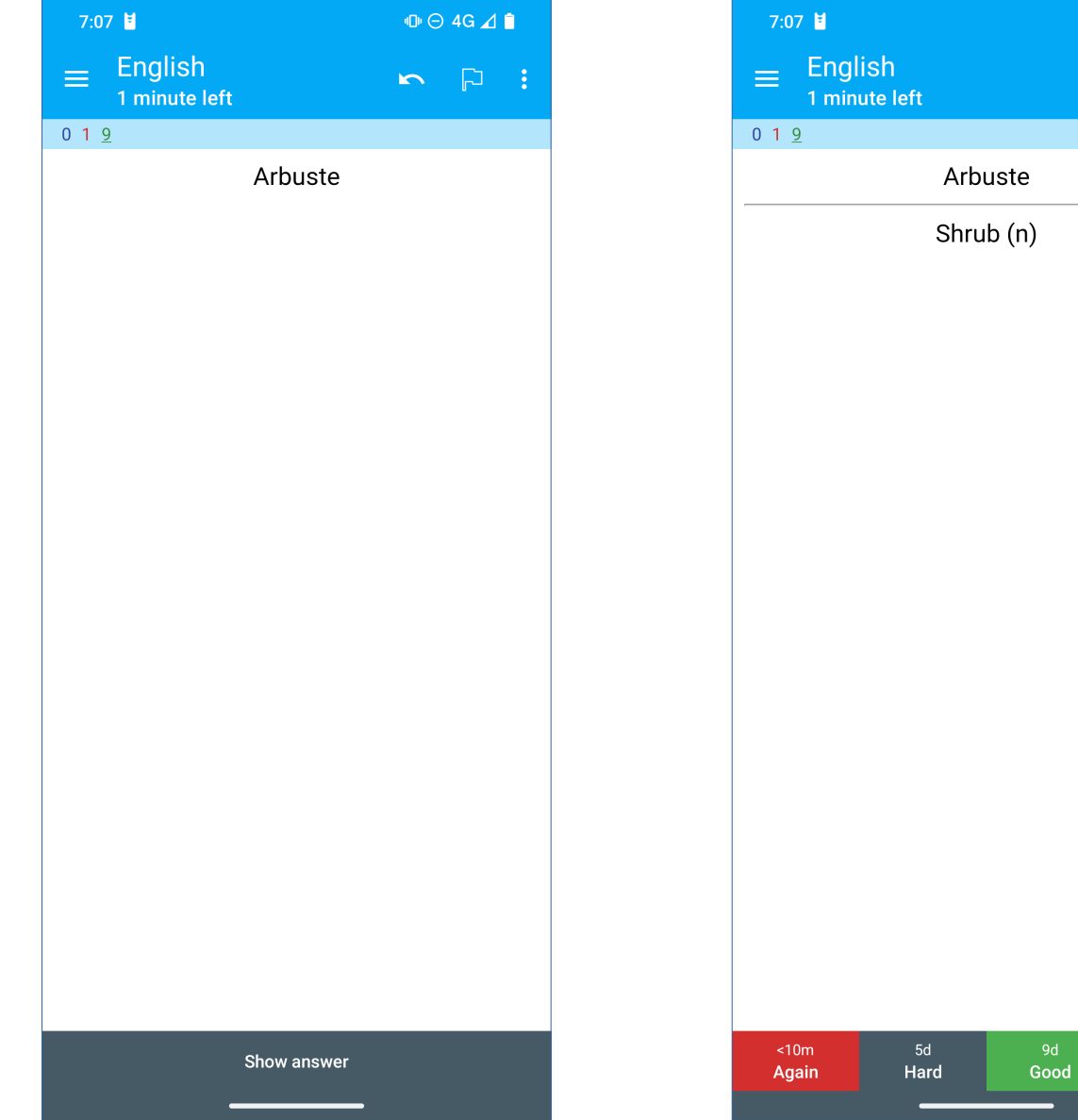

 $\begin{picture}(16,15) \put(0,0){\line(1,0){15}} \put(10,0){\line(1,0){15}} \put(10,0){\line(1,0){15}} \put(10,0){\line(1,0){15}} \put(10,0){\line(1,0){15}} \put(10,0){\line(1,0){15}} \put(10,0){\line(1,0){15}} \put(10,0){\line(1,0){15}} \put(10,0){\line(1,0){15}} \put(10,0){\line(1,0){15}} \put(10,0){\line(1,0){15}} \put(10,0){\line(1$ 

 $n \times 1$ 

Easy

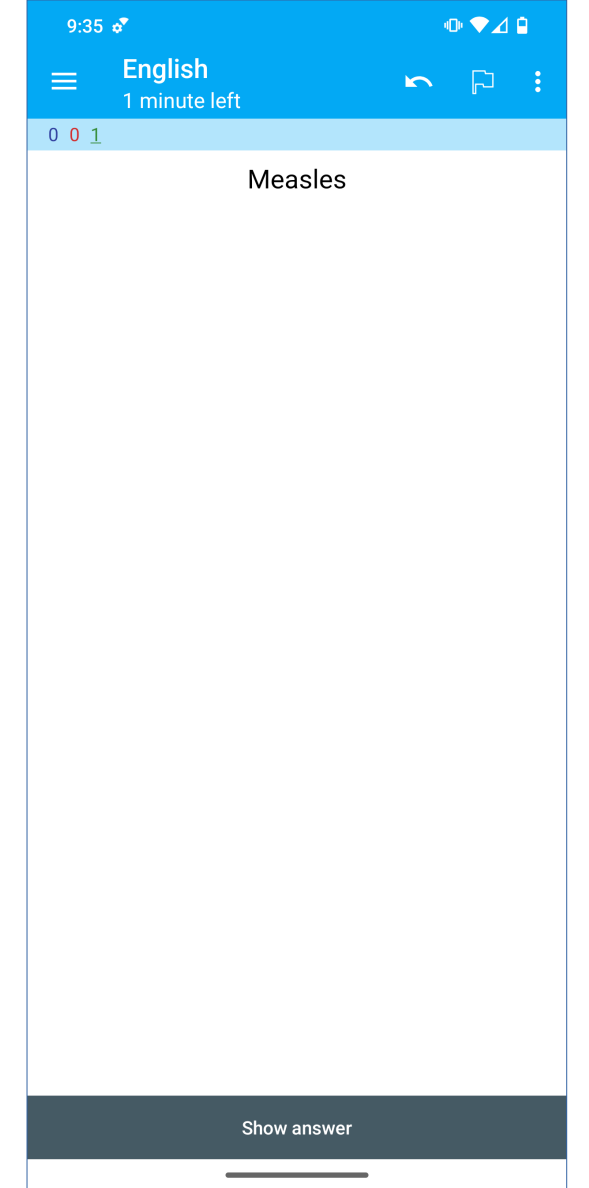

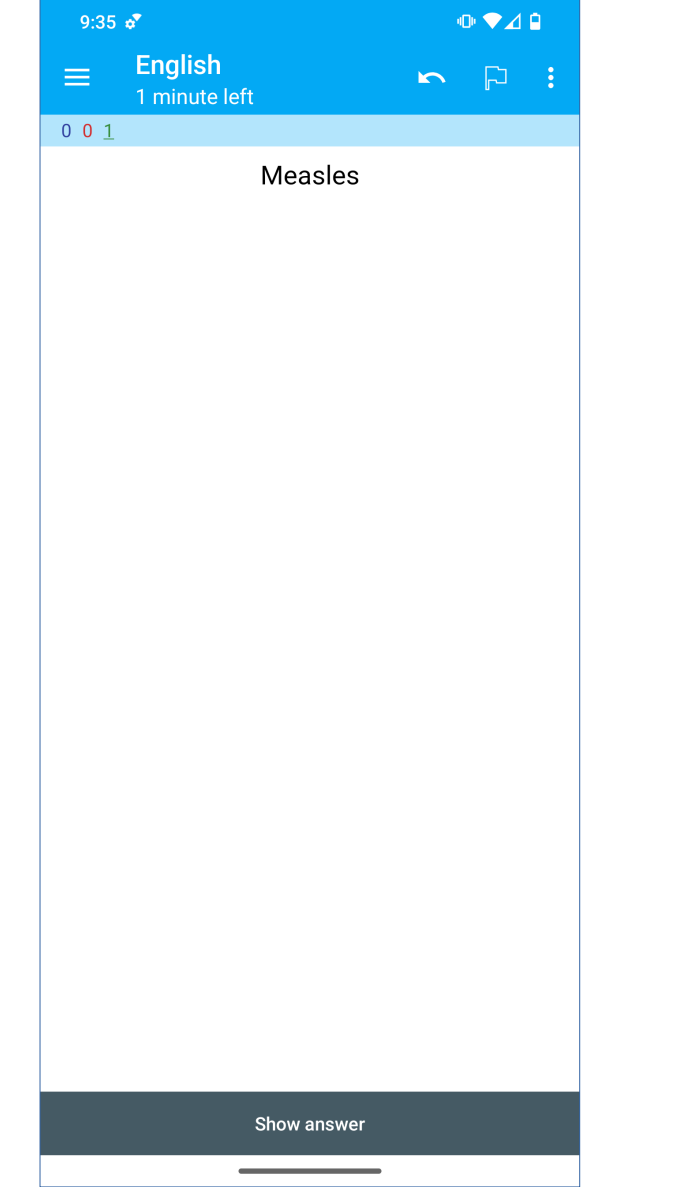

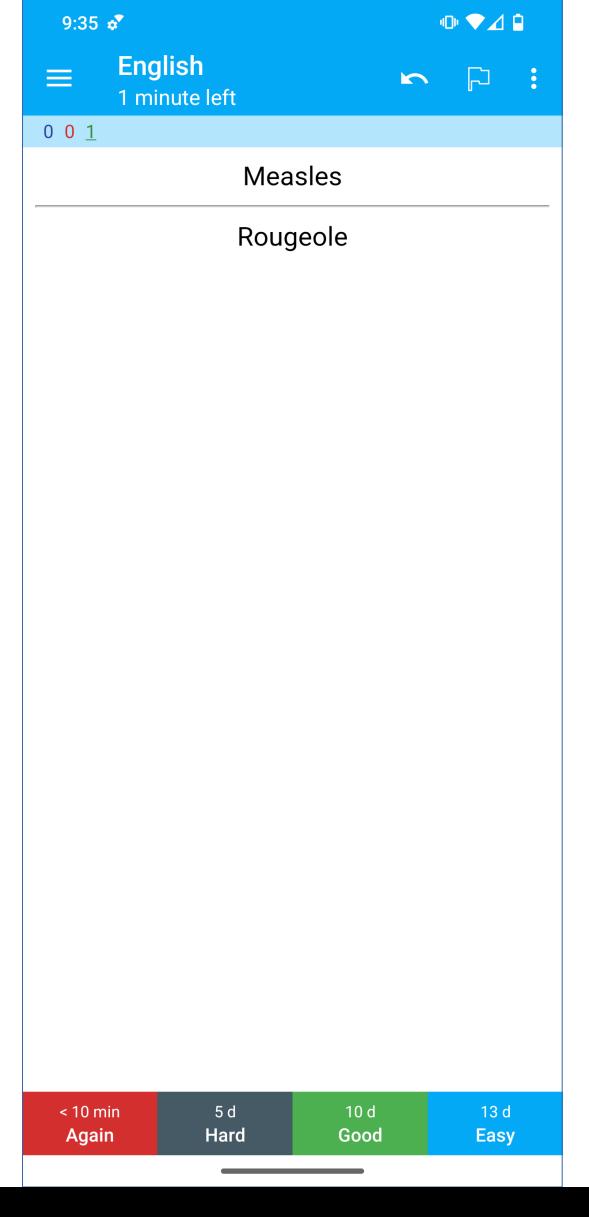

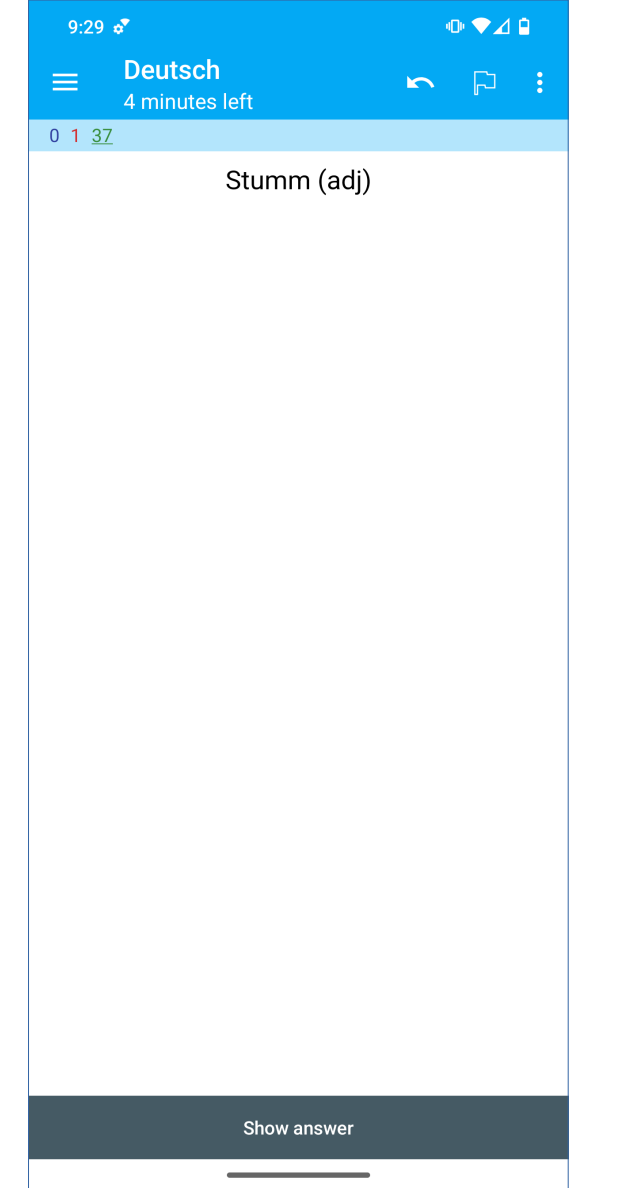

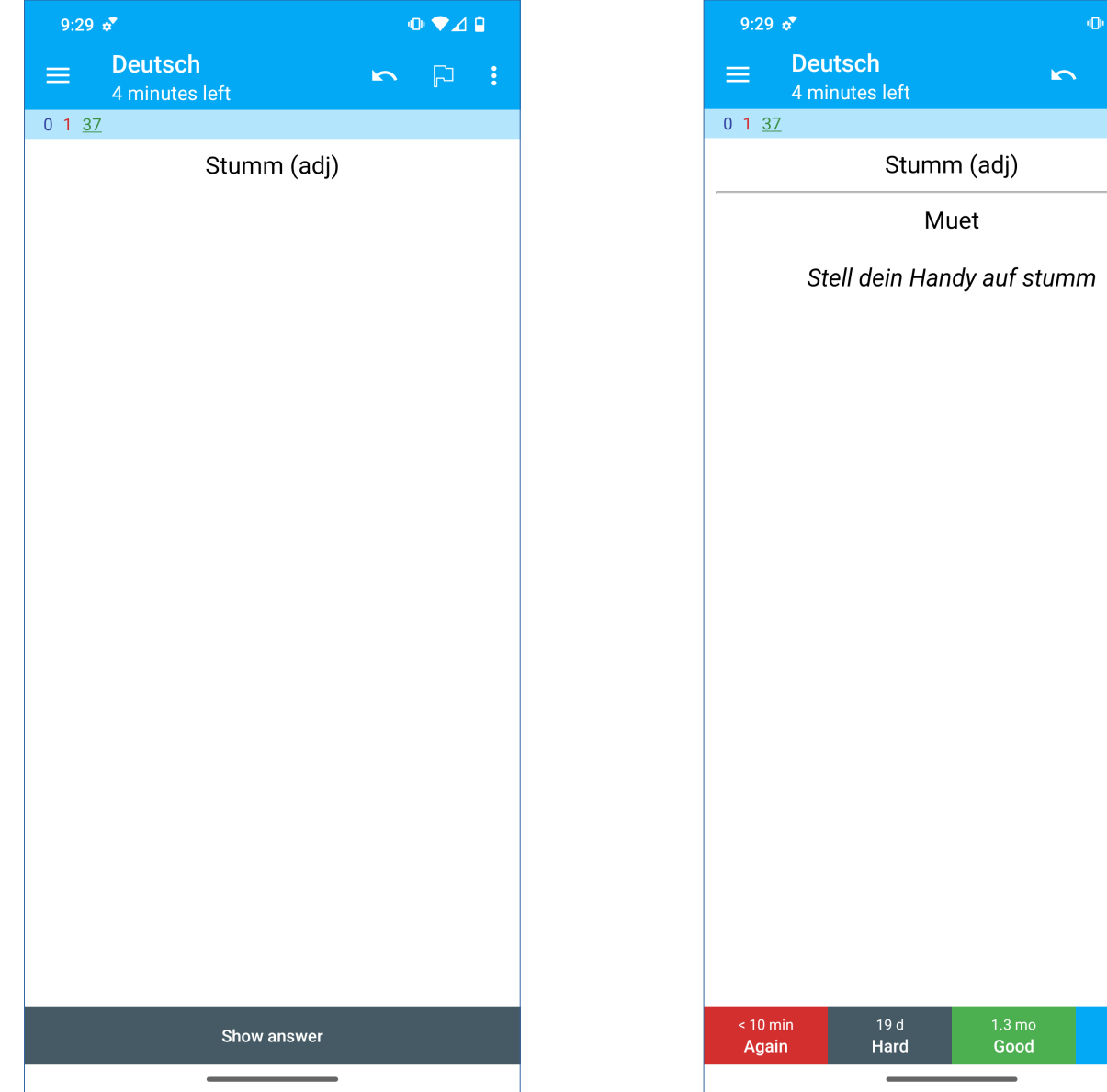

 $\begin{picture}(20,20) \put(0,0){\line(1,0){10}} \put(15,0){\line(1,0){10}} \put(15,0){\line(1,0){10}} \put(15,0){\line(1,0){10}} \put(15,0){\line(1,0){10}} \put(15,0){\line(1,0){10}} \put(15,0){\line(1,0){10}} \put(15,0){\line(1,0){10}} \put(15,0){\line(1,0){10}} \put(15,0){\line(1,0){10}} \put(15,0){\line(1,0){10}} \put(15,0){\line(1$ 

 $\begin{picture}(20,20) \put(0,0){\dashbox{0.5}(5,0){ }} \thicklines \put(0,0){\dashbox{0.5}(5,0){ }} \thicklines \put(0,0){\dashbox{0.5}(5,0){ }} \thicklines \put(0,0){\dashbox{0.5}(5,0){ }} \thicklines \put(0,0){\dashbox{0.5}(5,0){ }} \thicklines \put(0,0){\dashbox{0.5}(5,0){ }} \thicklines \put(0,0){\dashbox{0.5}(5,0){ }} \thicklines \put(0,0){\dashbox{0.5}(5,0){ }} \thicklines \put(0,0){\dashbox{0.5}(5,$ 

Muet

Good

Easy

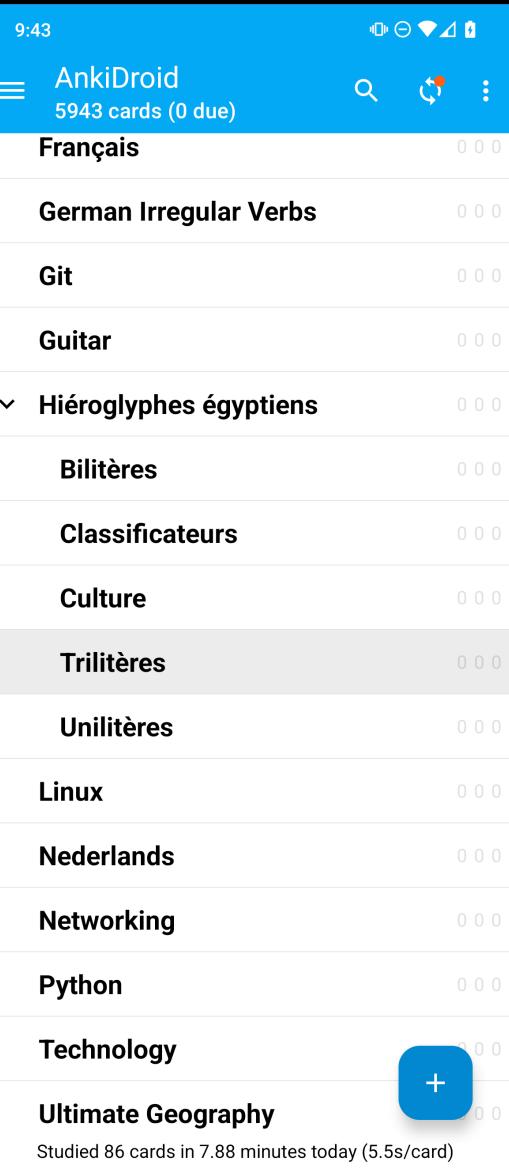

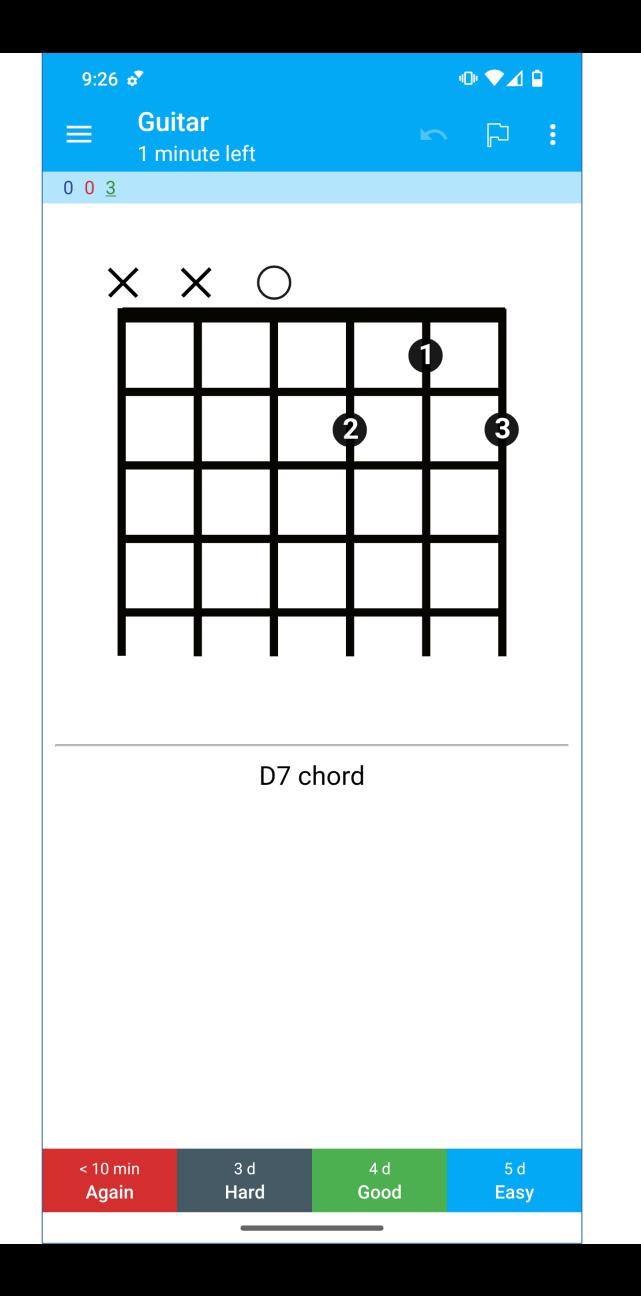

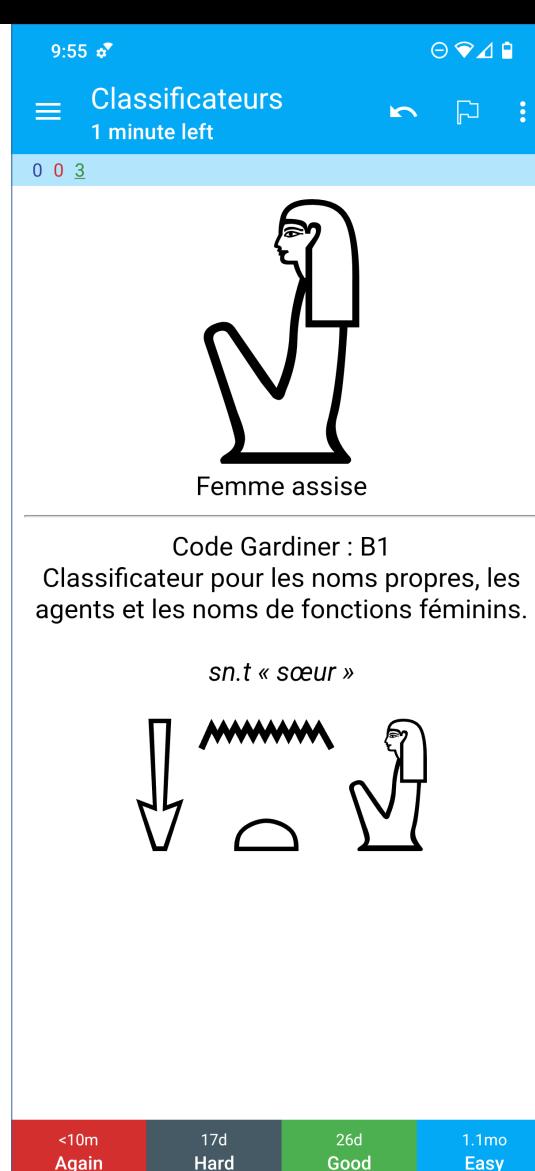

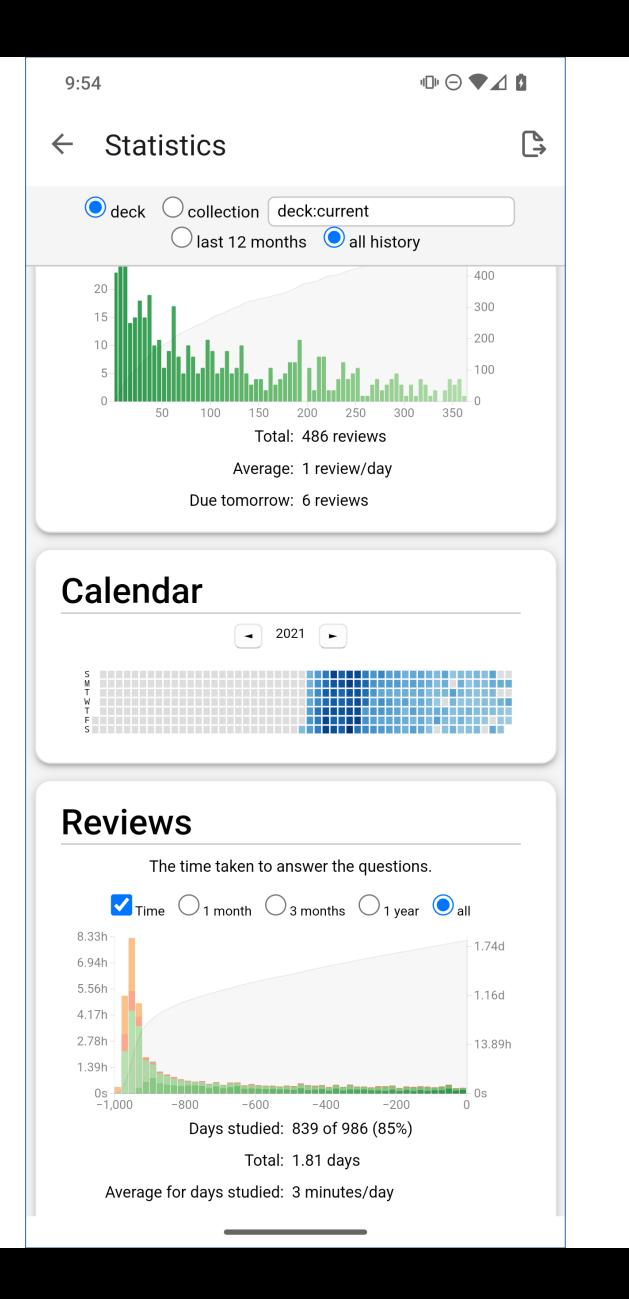

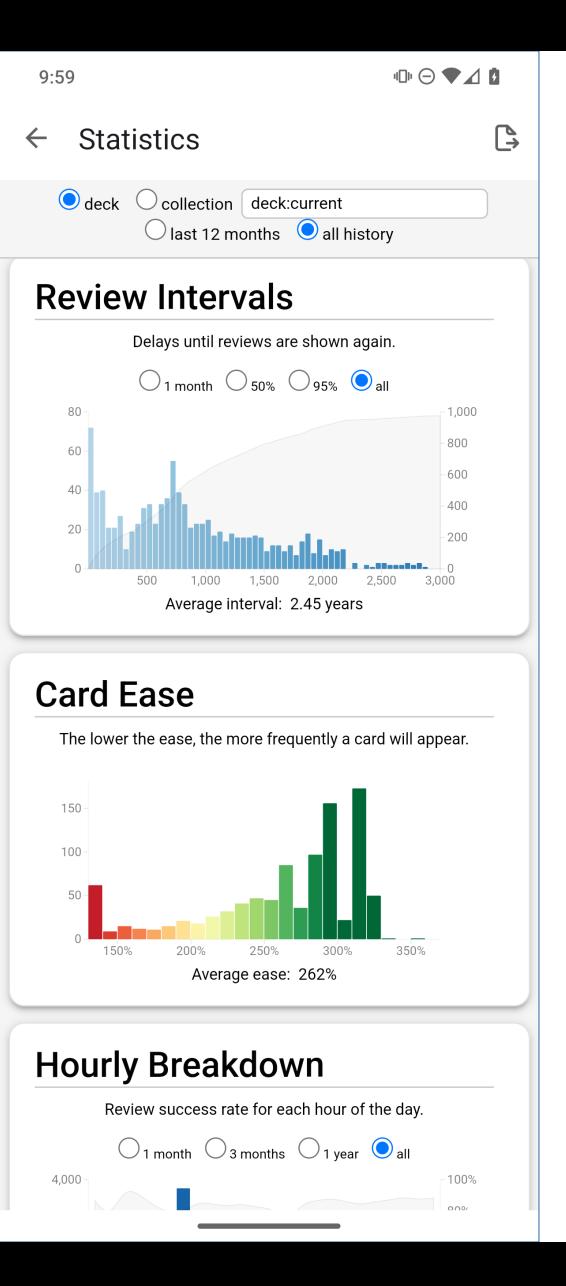

#### Mon expérience

- On peut faire des fiches sur tout.
- Créez vos propres fiches, à chaque fois que vous apprenez quelque chose que vous ne voulez pas oublier.
- Sovez très régulier ! Mais 15 minutes maxi par jour.
- Ne pas apprendre trop de nouvelles fiches à la fois.
- Vous pouvez partager vos fiches avec ceux qui font le même apprentissage.

# Merci !

Présentation CC-BY-SA 4.0 <https://gitlab.com/michaelopdenacker>

Source des images :

- Logo Anki: <https://fr.wikipedia.org/wiki/Anki>
- Cadavre exquis graphique : [https://fr.wikipedia.org/wiki/Cadavre\\_exquis](https://fr.wikipedia.org/wiki/Cadavre_exquis)
- Poisson rouge « tête de buffle » : <https://fr.wikipedia.org/wiki/Ranchu>
- Principe de la répétition espacée : [https://fr.wikipedia.org/wiki/Répétition\\_espacée](https://fr.wikipedia.org/wiki/R%C3%A9p%C3%A9tition_espac%C3%A9e)
- Courbe d'oubli : [https://en.wikipedia.org/wiki/Spaced\\_repetition](https://en.wikipedia.org/wiki/Spaced_repetition)
- Marteau et clous : [https://commons.wikimedia.org/wiki/File:Palu\\_Paku.jpg](https://commons.wikimedia.org/wiki/File:Palu_Paku.jpg)
- Captures d'écran personnelles

 $\begin{smallmatrix}\n\mathbf{0} & \mathbf{0} & \mathbf{0} & \mathbf{0} & \mathbf{0}\n\end{smallmatrix}$  $11:06$ Technology  $\mathbf{K}$  $\Box$ 1 minute left

 $100$ 

Nom du meilleur outil pour réviser avec des cartes mémoire?

Show answer